## 国家自然科学基金结题项目-办理结转程序

**结转业务,只需在线提交,科技处、学院会同财务处后台流转办理**

#### **通过数字石大,登陆科研创新服务平台**

**在结题项目后,点击办理业务**

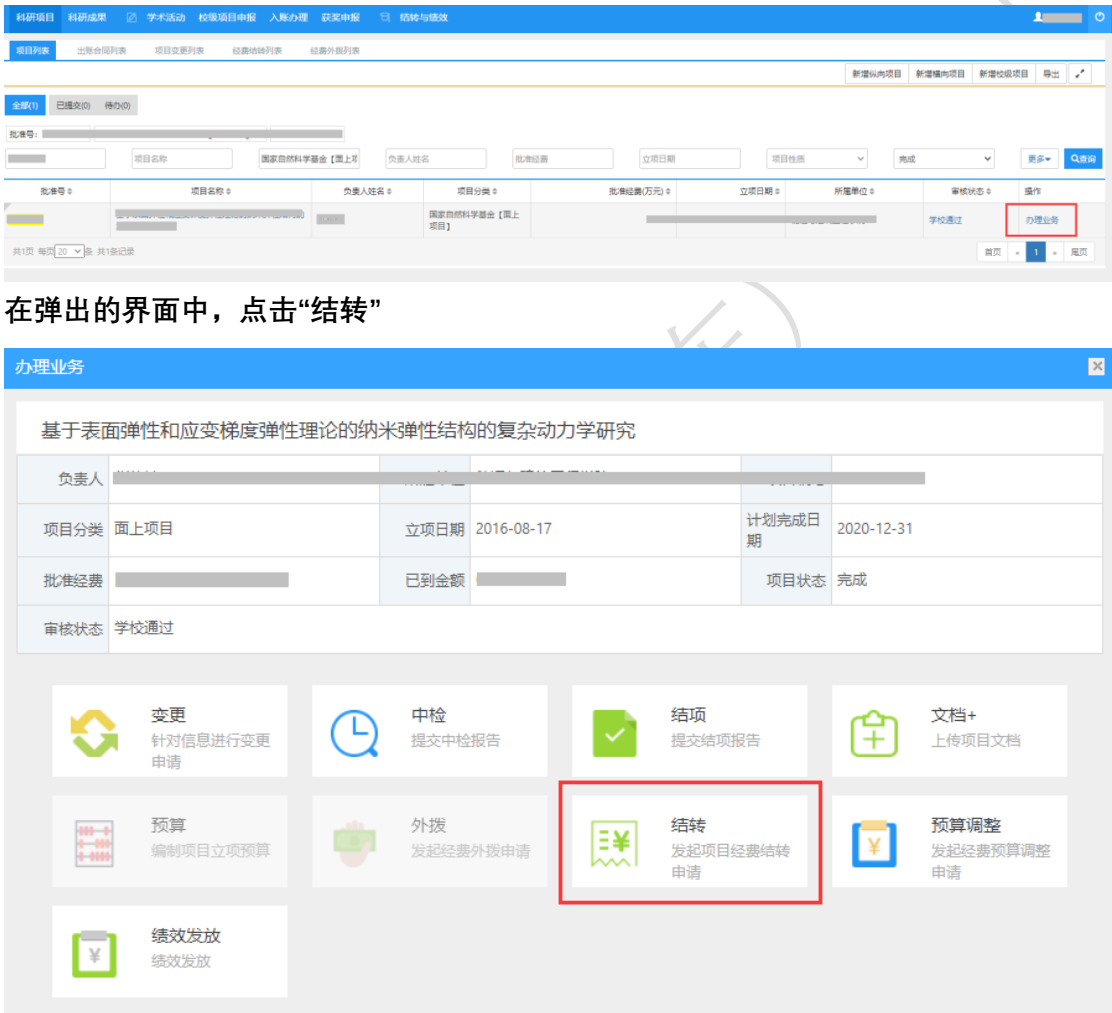

**填写"后续研究内容"和"结余经费预算"**

#### **需要说明的是:**

**1、结余经费可根据后续研究需要重新编制预算,预算科目不设定比例限制。**

## **填写完成后,点击"提交"**

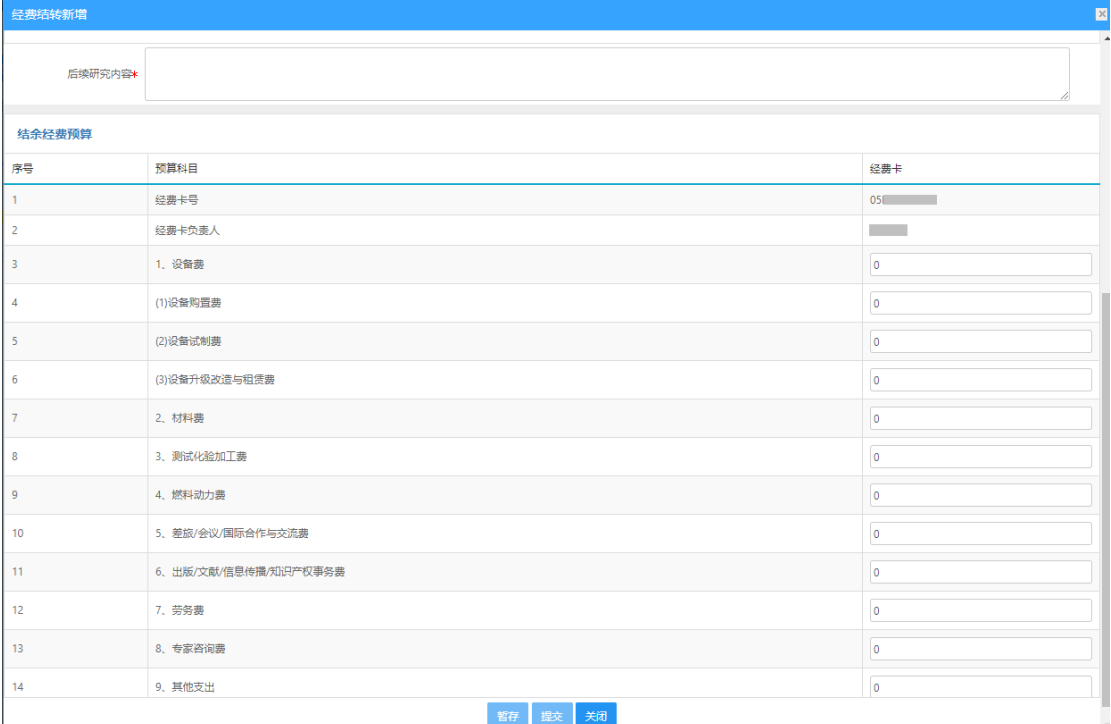

# \_<br>提交后,可以在"经费结转列表"中查看审批状态\_\_\_\_\_\_\_\_\_\_\_\_\_\_\_\_\_

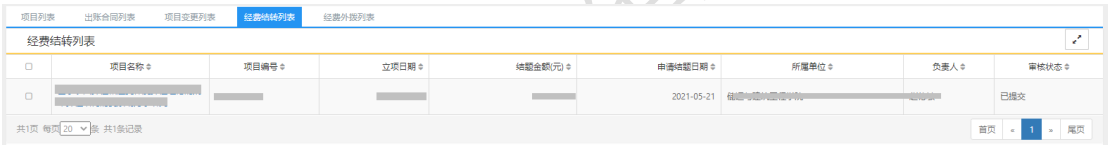

## **相关问题:**

#### **1、如点击暂存,相关业务保存在"经费结转列表"中**

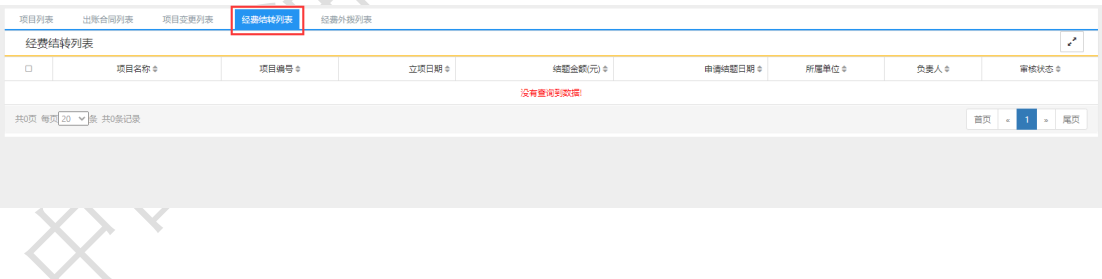